# **МИНИСТЕРСТВО НАУКИ И ВЫСШЕГО ОБРАЗОВАНИЯ РОССИЙСКОЙ ФЕДЕРАЦИИ федеральное государственное автономное образовательное учреждение высшего образования «Балтийский федеральный университет имени Иммануила Канта»**

**Высшая школа компьютерных наук и прикладной математики**

## **РАБОЧАЯ ПРОГРАММА ДИСЦИПЛИНЫ**

**«Методы обработки и распознавания изображений»**

**Шифр: 01.03.02**

**Направление подготовки: «Прикладная математика и информатика» Профиль: «Искусственный интеллект и анализ данных»**

**Квалификация (степень) выпускника: бакалавр**

Калининград 2023

### **Лист согласования**

## **Составители:**

- 1. Верещагин Сергей Дмитриевич, к. ф.-м.н., доцент
- 2. Верещагин Михаил Дмитриевич, к. ф.-м.н., доцент
- 3. Мищук Богдан Ростиславович, к. ф.-м.н., доцент

Рабочая программа утверждена на заседании Ученого совета ОНК «Институт высоких технологий»

Протокол № 4 от «24» января 2023 г.

Председатель Ученого совета ОНК «Институт высоких технологий»

Профессор, д.ф.-м.н. А.В. Юров

Руководитель ОПОП ВО

Е.П. Ставицкая

## **Содержание**

1.Наименование дисциплины «Методы обработки и распознавания изображений».

2.Перечень планируемых результатов обучения по дисциплине, соотнесенных с планируемыми результатами освоения образовательной программы.

3. Место дисциплины в структуре образовательной программы.

4. Виды учебной работы по дисциплине.

5. Содержание дисциплины, в том числе практической подготовки в рамках дисциплины, структурированное по темам.

6. Рекомендуемая тематика учебных занятий в форме контактной работы.

7. Методические рекомендации по видам занятий

8. Фонд оценочных средств

8.1. Перечень компетенций с указанием этапов их формирования в процессе освоения образовательной программы в рамках учебной дисциплины

8.2. Типовые контрольные задания или иные материалы, необходимые для оценки знаний, умений и навыков и (или) опыта деятельности процессе текущего контроля

8.3. Перечень вопросов и заданий для промежуточной аттестации по дисциплине

8.4. Планируемые уровни сформированности компетенций обучающихся и критерии оценивания

9.Перечень основной и дополнительной учебной литературы, необходимой для освоения дисциплины

11. Перечень информационных технологий, используемых при осуществлении образовательного процесса по дисциплине.

12.Описание материально-технической базы, необходимой для осуществления образовательного процесса по дисциплине

**1.Наименование дисциплины:** «Методы обработки и распознавания изображений».

**Целью** курса «Методы обработки и распознавания изображений» - изучить основные математические методы обработки изображений, овладеть методами их решений и получить представление от использования математических методов обработки изображений при решении практических задач.

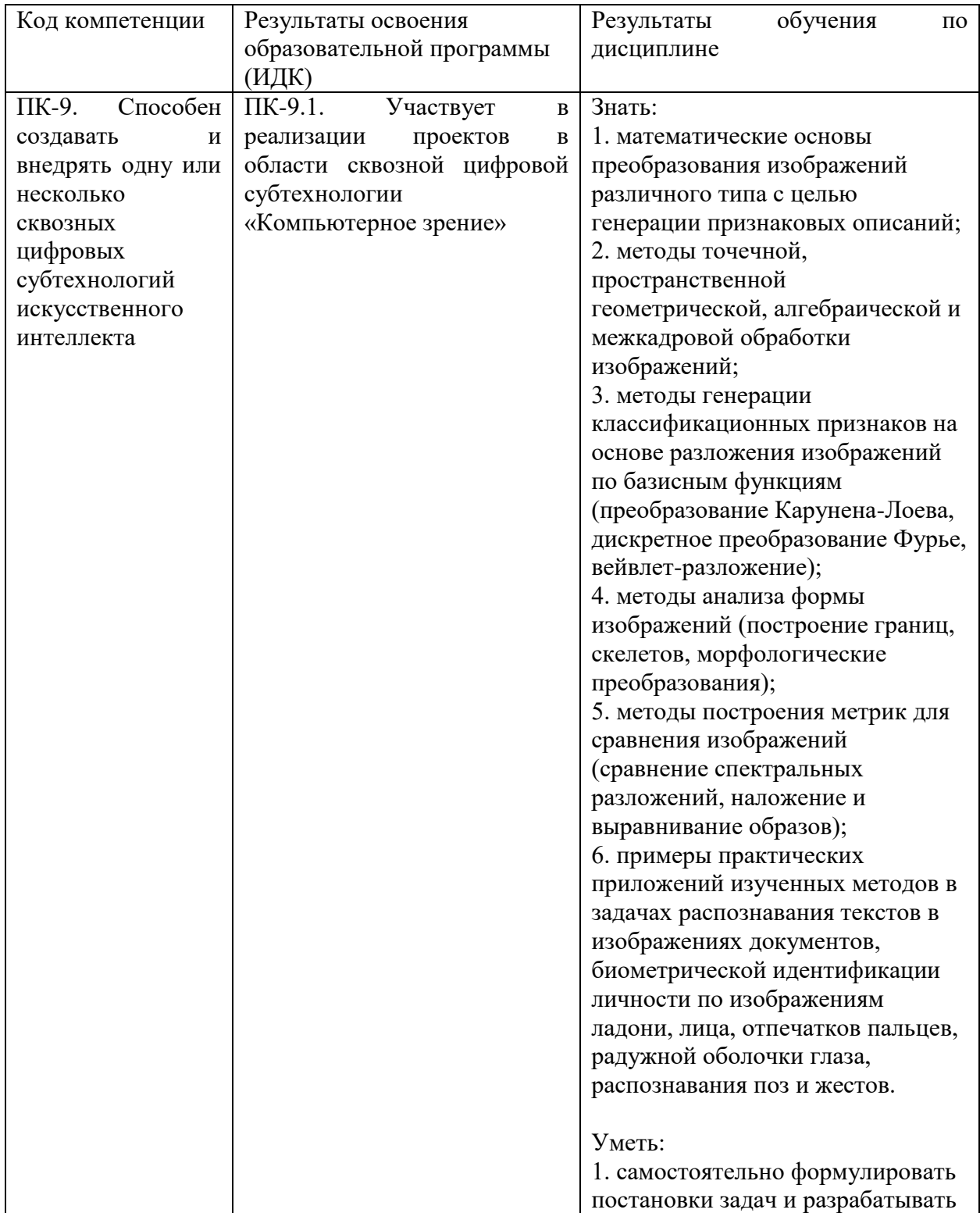

## **2. Перечень планируемых результатов обучения по дисциплине, соотнесенных с планируемыми результатами освоения образовательной программы**

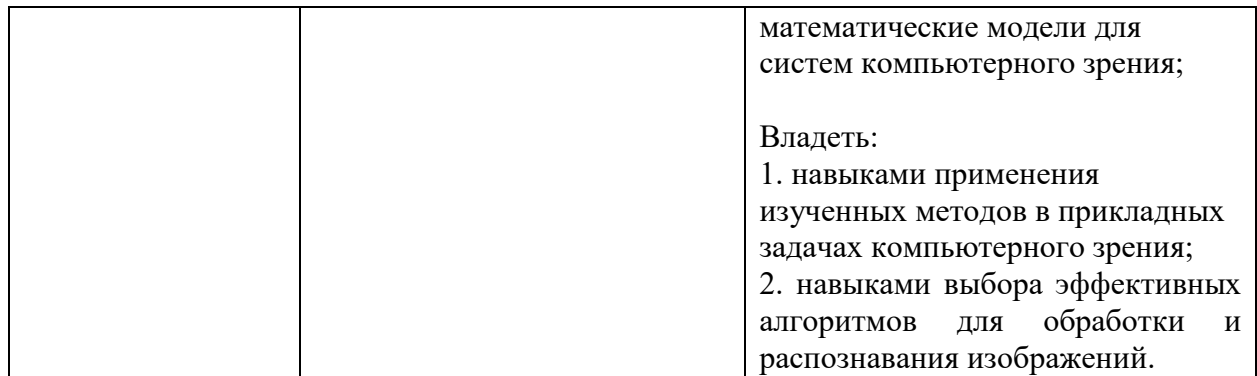

## **3. Место дисциплины в структуре образовательной программы**

«Методы обработки и распознавания изображений» представляет собой дисциплину Части, формируемой участниками образовательных отношений (Б1.В.ДВ.01.01), дисциплина по выбору, направления подготовки бакалавриата 01.03.02 «Прикладная математика и информатика», профиль «Искусственный интеллект и анализ данных».

## **4. Виды учебной работы по дисциплине.**

Виды учебной работы по дисциплине зафиксированы учебным планом основной профессиональной образовательной программы по указанному направлению и профилю, выражаются в академических часах. Часы контактной работы и самостоятельной работы обучающегося и часы, отводимые на процедуры контроля, могут различаться в учебных планах ОПОП по формам обучения. Объем контактной работы включает часы контактной аудиторной работы (лекции/практические занятия/ лабораторные работы), контактной внеаудиторной работы (контроль самостоятельной работы), часы контактной работы в период аттестации. Контактная работа, в том числе может проводиться посредством электронной информационно-образовательной среды университета с использованием ресурсов сети Интернет и дистанционных технологий

## **5. Содержание дисциплины, структурированное по темам (разделам)**

Исходя из рамок, установленных учебным планом по трудоемкости и видам учебной работы по дисциплине, преподаватель самостоятельно выбирает тематику занятий по формам и количеству часов проведения контактной работы: лекции и иные учебные занятия, предусматривающие преимущественную передачу учебной информации преподавателем и (или) занятия семинарского типа (семинары, практические занятия, практикумы, лабораторные работы, коллоквиумы и иные аналогичные занятия), и (или) групповые консультации, и (или) индивидуальную работу обучающихся с преподавателем, в том числе индивидуальные консультации (по курсовым работам/проектам – при наличии курсовой работы/проекта по данной дисциплине в учебном плане). Рекомендуемая тематика занятий максимально полно реализуется в контактной работе с обучающимися очной формы обучения. В случае реализации образовательной программы в заочной / очнозаочной форме трудоемкость дисциплины сохраняется, однако объем учебного материала в значительной части осваивается обучающимися в форме самостоятельной работы. При этом требования к ожидаемым образовательным результатам обучающихся по данной дисциплине не зависят от формы реализации образовательной программы.

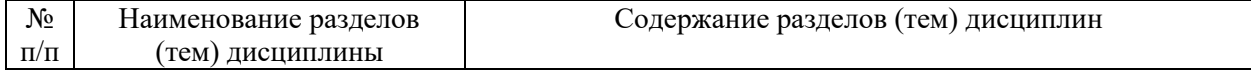

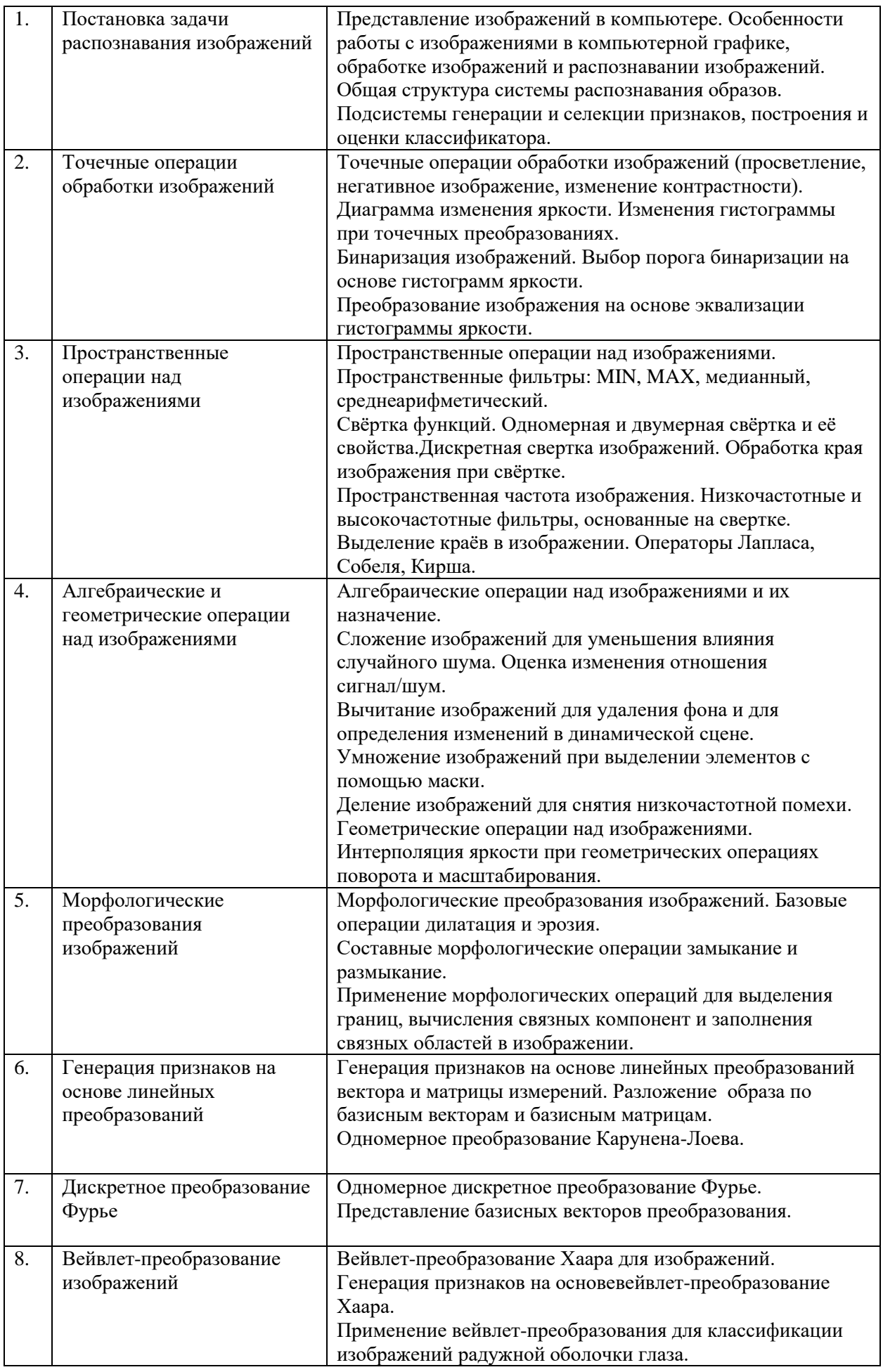

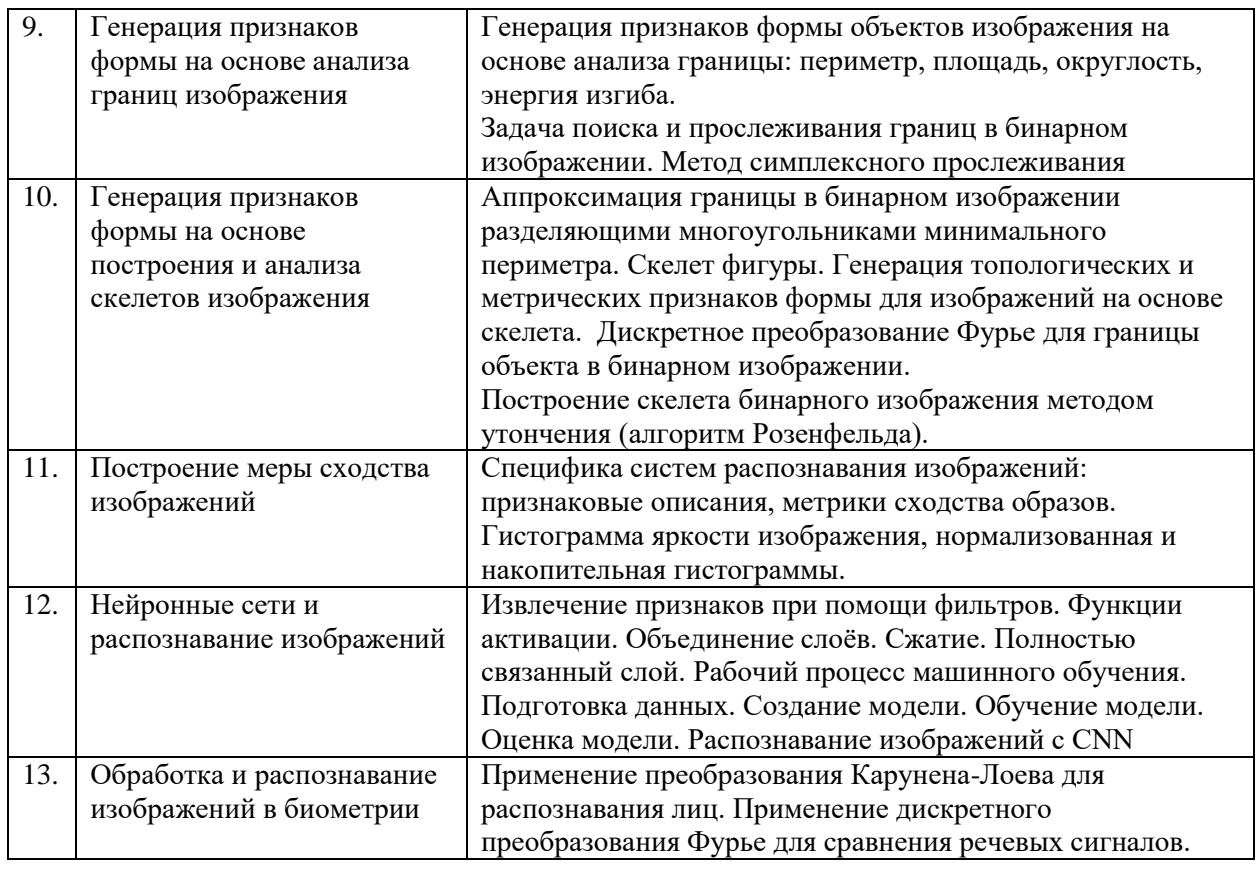

## **6. Рекомендуемая тематика учебных занятий в форме контактной работы**

**Рекомендуемая тематика учебных занятий** *лекционного* **типа** (предусматривающих преимущественную передачу учебной преподавателями):

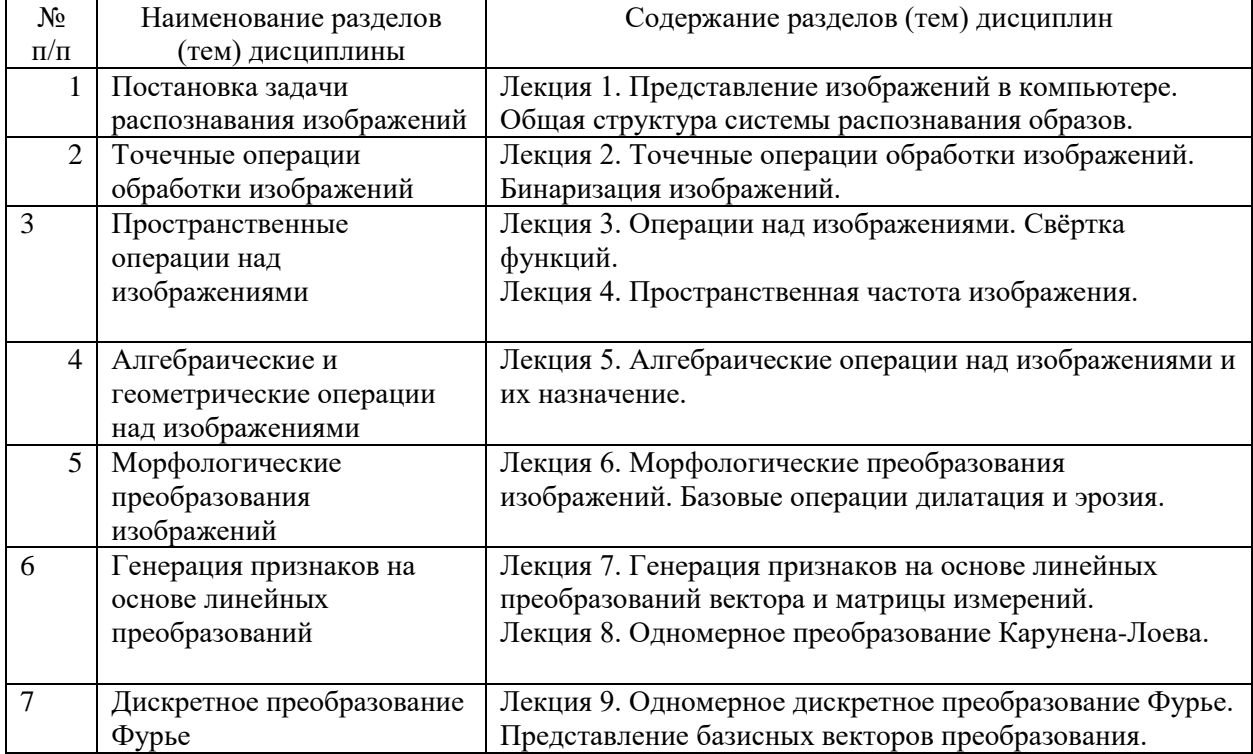

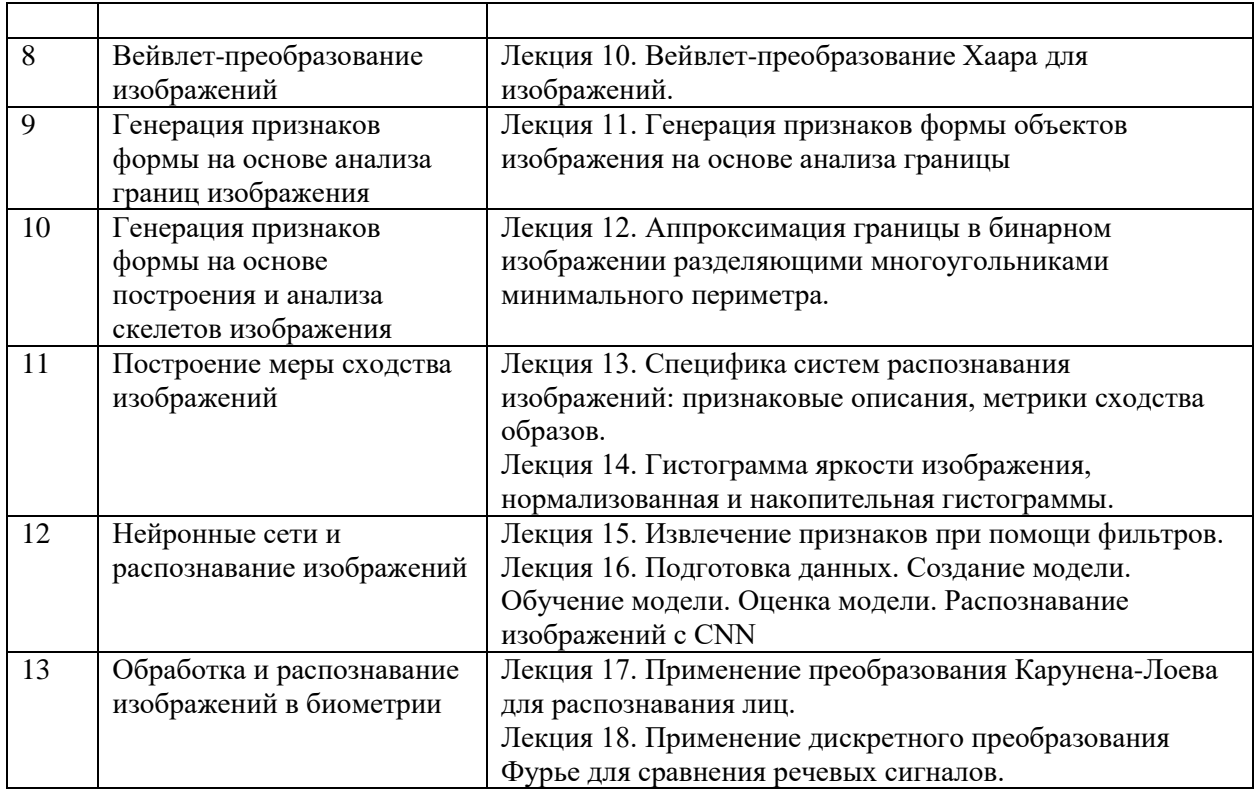

# **Рекомендуемая тематика** *практических* **занятий:**

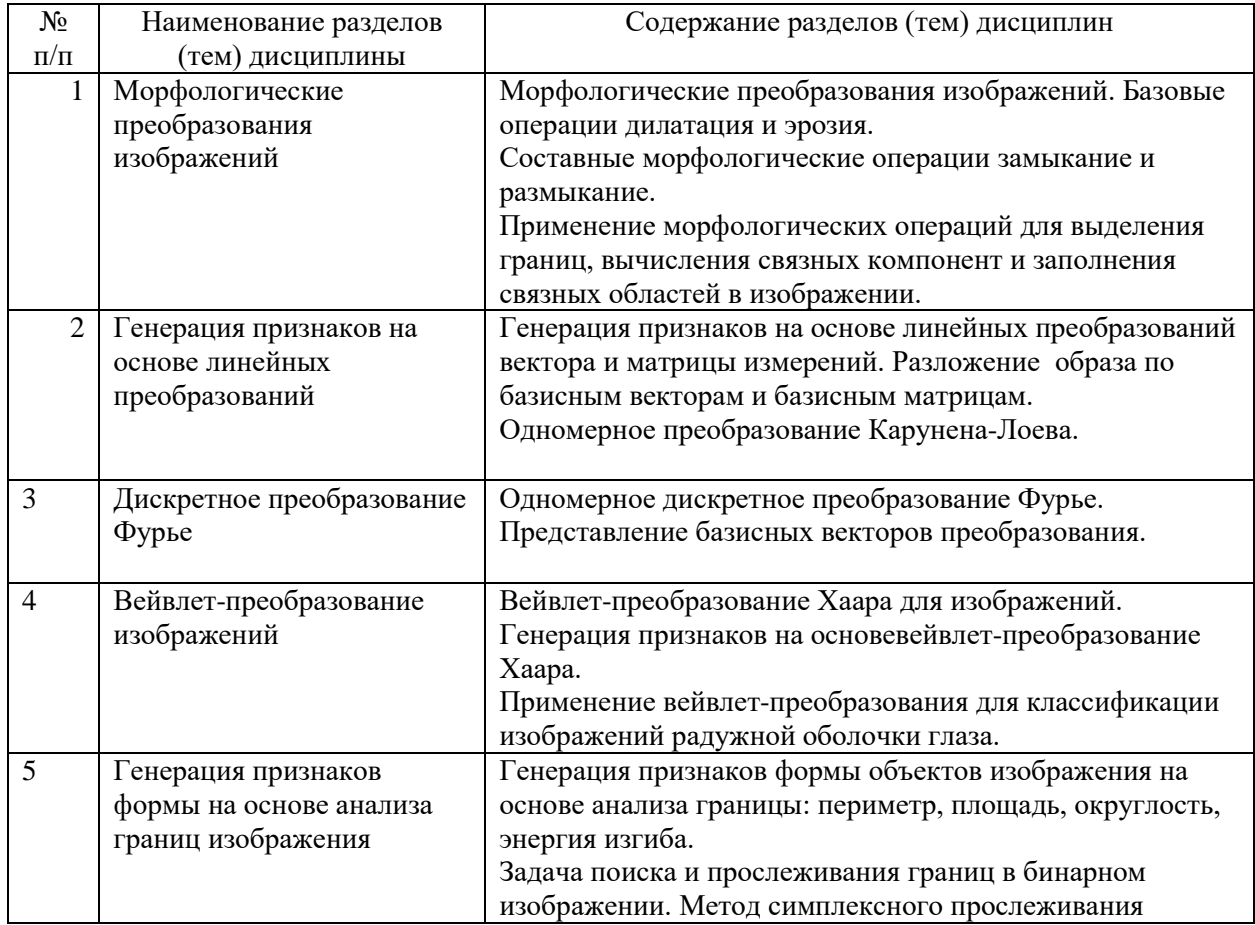

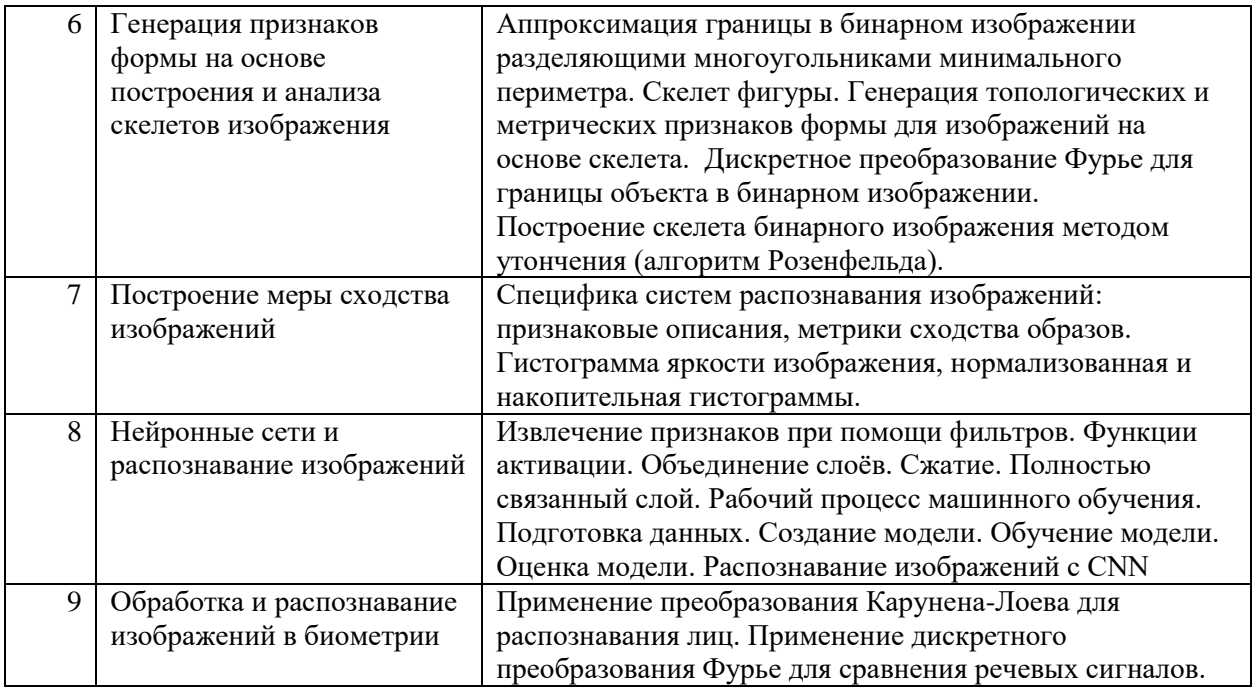

#### **Требования к самостоятельной работе обучающихся**

1. Работа с лекционным материалом, предусматривающая проработку конспекта лекций и учебной литературы, по всем темам из п. 6 настоящей рабочей программы.

2. Выполнение домашнего задания, предусматривающего решение задач, выполнение упражнений, выдаваемых на практических занятиях, по всем темам из п. 6 настоящей рабочей программы.

Руководствуясь положениями статьи 47 и статьи 48 Федерального закона от 29 декабря 2012 г. N 273-ФЗ «Об образовании в Российской Федерации» научнопедагогические работники и иные лица, привлекаемые университетом к реализации данной образовательной программы, пользуются предоставленными академическими правами и свободами в части свободы преподавания, свободы от вмешательства в профессиональную деятельность; свободы выбора и использования педагогически обоснованных форм, средств, методов обучения и воспитания; права на творческую инициативу, разработку и применение авторских программ и методов обучения и воспитания в пределах реализуемой образовательной программы и отдельной дисциплины.

Исходя из рамок, установленных учебным планом по трудоемкости и видам учебной работы по дисциплине, преподаватель самостоятельно выбирает тематику занятий по формам и количеству часов проведения контактной работы: лекции и иные учебные занятия, предусматривающие преимущественную передачу учебной информации преподавателем и (или) занятия семинарского типа (семинары, практические занятия, практикумы, лабораторные работы, коллоквиумы и иные аналогичные занятия), и (или) групповые консультации, и (или) индивидуальную работу обучающихся с преподавателем, в том числе индивидуальные консультации (по курсовым работам/проектам – при наличии курсовой работы/проекта по данной дисциплине в учебном плане).

Рекомендуемая тематика занятий максимально полно реализуется в контактной работе с обучающимися очной формы обучения. В случае реализации образовательной программы в заочной / очно-заочной форме трудоемкость дисциплины сохраняется, однако объем учебного материала в значительной части осваивается обучающимися в форме самостоятельной работы. При этом требования к ожидаемым образовательным результатам обучающихся по данной дисциплине не зависят от формы реализации образовательной программы.

#### **7. Методические рекомендации по видам занятий**

Лекционные занятия.

В ходе лекционных занятий обучающимся рекомендуется выполнять следующие действия. Вести конспектирование учебного материала. Обращать внимание на категории, формулировки, раскрывающие содержание тех или иных явлений и процессов, научные выводы и практические рекомендации по их применению. Задавать преподавателю уточняющие вопросы с целью уяснения теоретических положений, разрешения спорных ситуаций.

Желательно оставить в рабочих конспектах поля, на которых во внеаудиторное время можно сделать пометки из рекомендованной литературы, дополняющие материал прослушанной лекции, а также подчеркивающие особую важность тех или иных теоретических положений.

Практические и семинарские занятия.

На практических и семинарских занятиях в зависимости от темы занятия выполняется поиск информации по решению проблем, практические упражнения, контрольные работы, выработка индивидуальных или групповых решений, итоговое обсуждение с обменом знаниями, участие в круглых столах, разбор конкретных ситуаций, командная работа, представление портфолио и т.п.

Самостоятельная работа.

Самостоятельная работа осуществляется в виде изучения литературы, эмпирических данных по публикациям и конкретных ситуаций из практики, подготовке индивидуальных работ, работа с лекционным материалом, самостоятельное изучение отдельных тем дисциплины; поиск и обзор литературы и электронных источников; чтение и изучение учебника и учебных пособий.

#### **8. Фонд оценочных средств**

#### **8.1. Перечень компетенций с указанием этапов их формирования в процессе освоения образовательной программы в рамках учебной дисциплины**

Основными этапами формирования указанных компетенций при изучении обучающимися дисциплины являются последовательное изучение содержательно связанных между собой тем учебных занятий. Изучение каждой темы предполагает овладение обучающимися необходимыми компетенциями. Результат аттестации обучающихся на различных этапах формирования компетенций показывает уровень освоения компетенций.

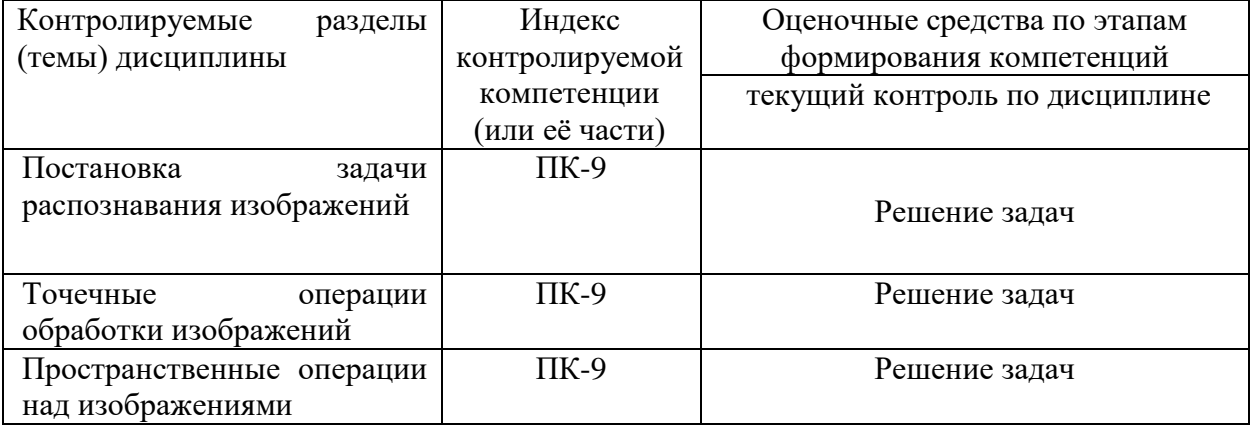

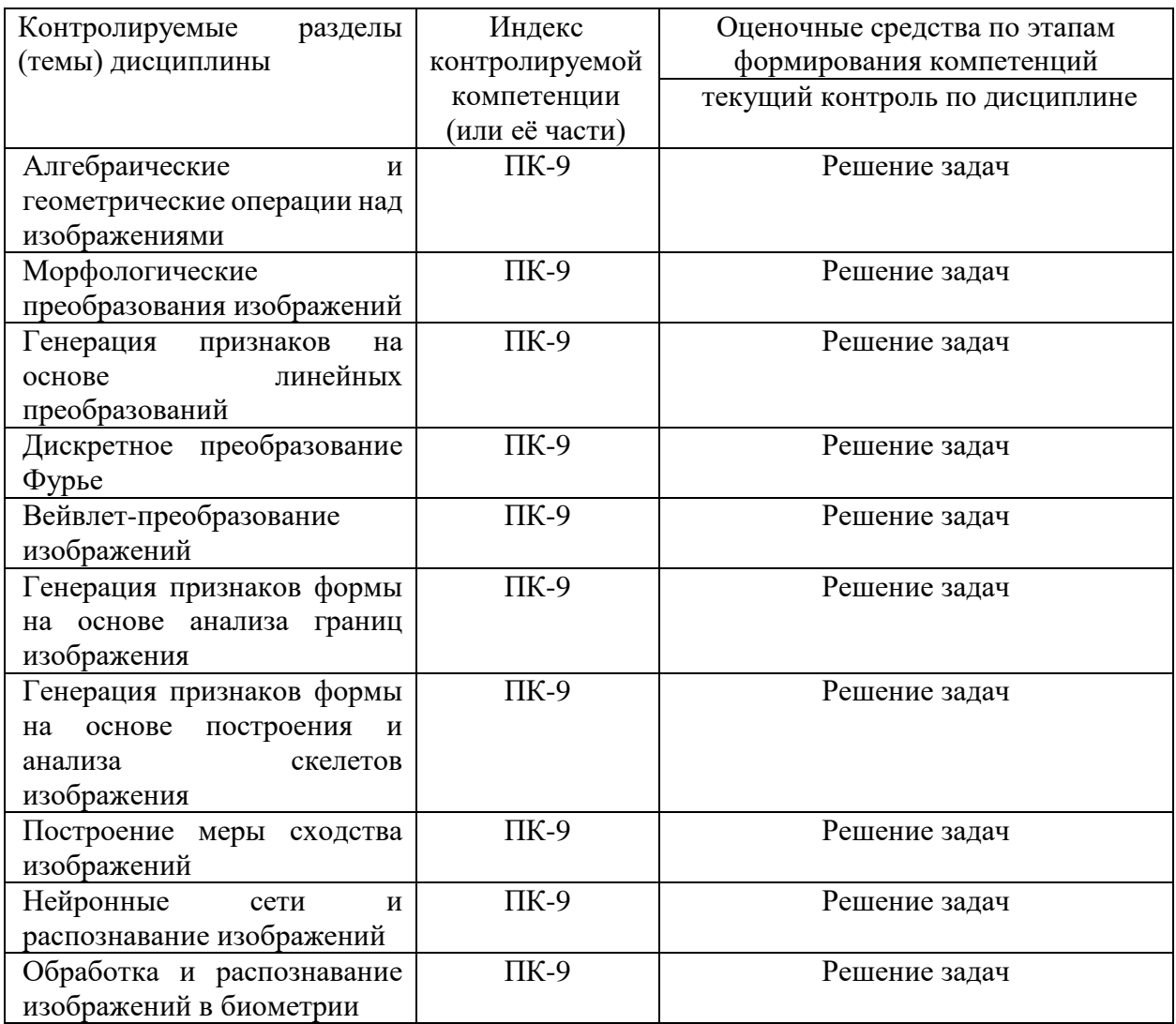

#### **8.2. Типовые контрольные задания или иные материалы, необходимые для оценки знаний, умений и навыков и (или) опыта деятельности процессе текущего контроля**

Текущий контроль успеваемости осуществляется путем оценки результатов выполнения заданий практических (семинарских) занятий, самостоятельной работы, предусмотренных учебным планом и посещения занятий/активность на занятиях.

В качестве оценочных средств текущего контроля успеваемости предусмотрены:

В качестве оценочных средств текущего контроля успеваемости предусмотрены:

выполнение заданий на практических (семинарских) занятиях

## **Примеры заданий**

Задание №1

Изучение и освоение методов обработки и сегментации изображений.

#### Задание

Разработать и реализовать программу для работы с изображений фишек игрового набора Тантрикс, обеспечивающую:

- Ввод и отображение на экране изображений в формате BMP;
- Сегментацию изображений на основе точечных и пространственных преобразований;
- Генерацию признаковых описаний фишек на изображении;
- Классификацию отдельных фишек и их последовательностей.

Игровой набор Тантрикс состоит из десяти фишек, представленных на рисунке (файл Dozen\_0.bmp).

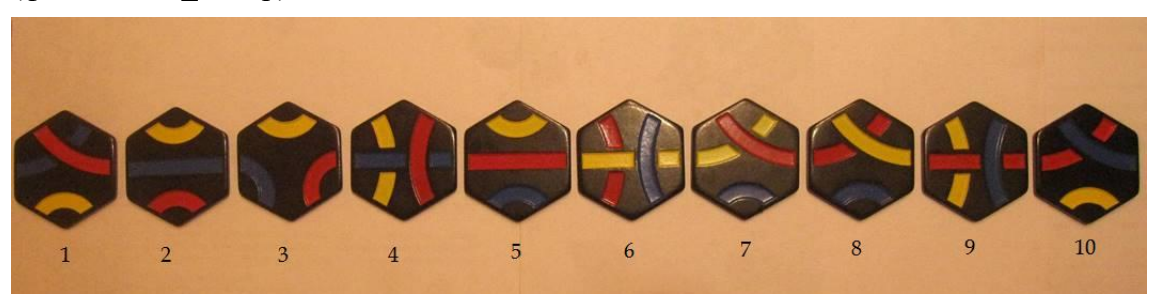

Каждая фишка представляет собой правильный шестиугольник черного цвета, на котором изображены сегмент трёх линий синего, красного и жёлтого цветов.

Задача состоит в распознавании фишек, представленных на изображении. Нужно разработать и реализовать алгоритм, входом которого является изображение, а выходом – описание состава и расположения фишек.

Для отладки и обучения алгоритма к заданию прилагаются 24 изображения различной сложности. Сложность определяется количеством и взаимным расположением фишек. В простых случаях изображены одиночные фишки, более сложные картинки содержат несколько несоприкасающихся фишек. Наиболее сложными являются изображения групп соприкасающихся фишек.

Примеры входных изображений представлены на рисунках. Это могут быть картинки с изображением одной фишки (файлы Single  $0.5$ bmp - Single  $9.5$ 

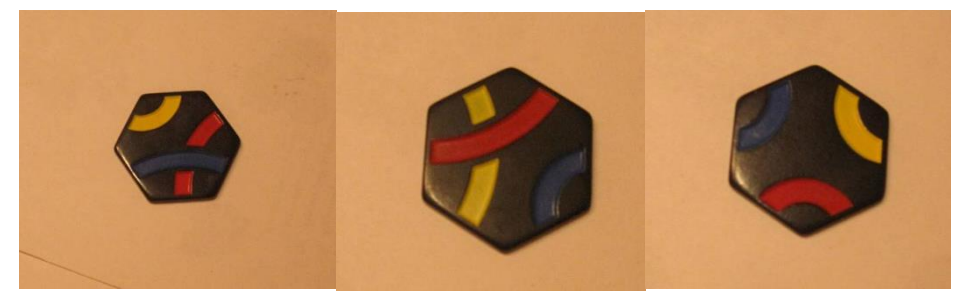

Более сложные изображения включают группы из нескольких фишек, расположенных произвольно (файлы Group\_1.bmp - Group\_6.bmp).

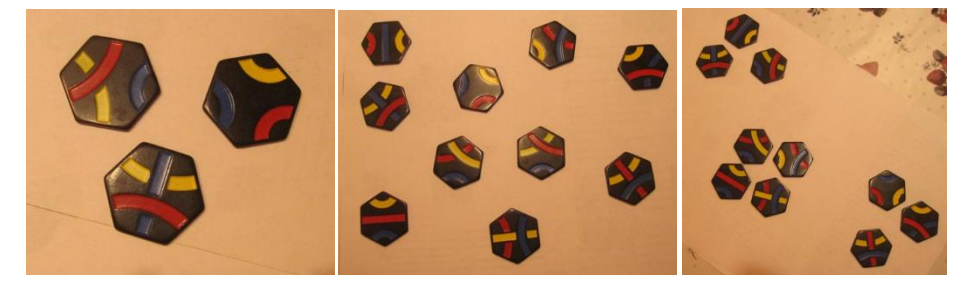

Третий тип изображений представляет собой мозаики из фишек (файлы Path\_\*.bmp).

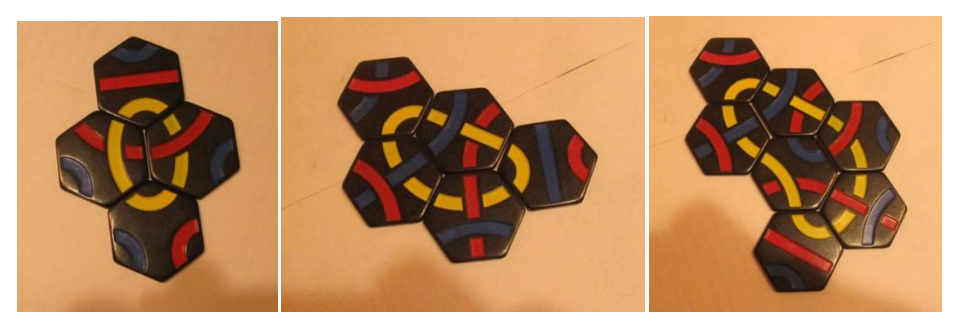

В задание входят задачи разной сложности: Beginner, Intermediate, Expert.

## Класс**Beginner:**

- 1. Определить количество фишек на изображении. Входом является файл типа Group\_\*.bmp.
- 2. Определить тип и цвет линий на фишке короткая дуга большой кривизны, длинная дуга малой кривизны, прямолинейный сегмент. Вход – файл типа Single\_\*.bmp.

## Класс**Intermediate:**

- 3. Определить номер фишки. Вход файл типа Single\_\*.bmp.
- 4. Определить расположение и номера всех фишек в кадре. Вход файл типа Group\_\*.bmp.

## Класс**Expert:**

5. Определить последовательность обхода фишек в мозаике вдоль замкнутого маршрута. Вход – файл типа Path\_\*.bmp.

Примерные результаты решения задач могут выглядеть следующим образом

## *Задача 1.*

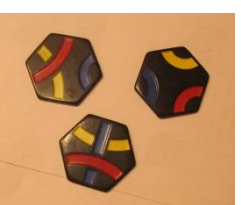

Дано: Ответ: 3 фишки.

*Задача 2.* 

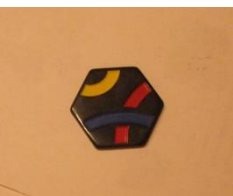

Дано: Ответ: короткая жёлтая, длинная синяя, длинная красная.

*Задача 3.*

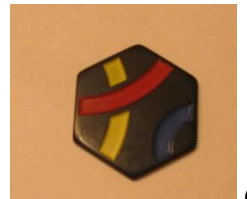

Дано: Ответ: фишка № 7.

#### *Задача 4.*

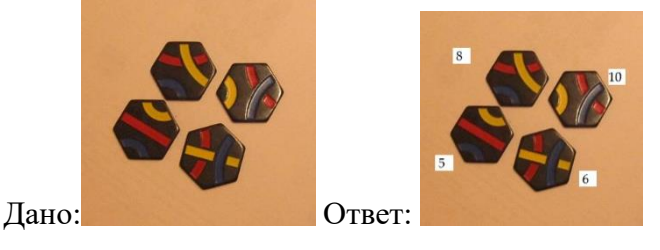

*Задача 5.*

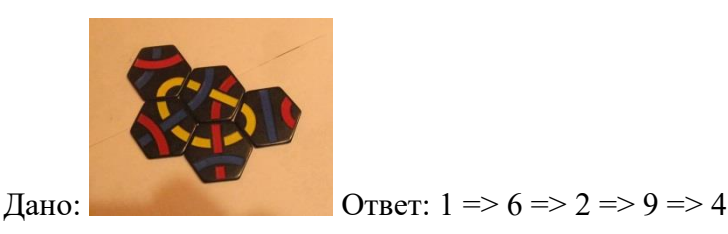

При сдаче работы для демонстрации могут быть использованы эти учебные изображения, но будут также предложены дополнительные тестовые изображения аналогичного типа.

Полное решение по заданиям Beginner и Intermediate предполагает решение обеих соответствующих задач. Решения для уровня Intermediate и Expert не требуют представления решений для задач более низкого уровня.

Выбор программной среды и языка для реализации решения не регламентируется. Автор сам делает этот выбор, но при сдаче работы автор должен обеспечить возможность демонстрации программы в выбранной им среде.

#### Форма представления задания 1

- 1. Отчет о выполнении задания представляется в электронном виде (в виде MS Word-,HTML- или PDF-документа), содержащий постановку задачи, описание метода решения, скриншоты, иллюстрирующие работу программы. Также представляется программный код. Архив тестовых изображений присылать не нужно.
- 2. При сдаче задания выполняется демонстрация работы программы (авторский показ).

#### Задание № 2

Изучение и освоение методов классификации формы изображений.

#### Задание

Разработать и реализовать программу для классификации изображений ладоней, обеспечивающую:

- Ввод и отображение на экране изображений в формате TIF;
- Сегментацию изображений на основе точечных и пространственных преобразований;
- Генерацию признаковых описаний формы ладоней на изображениях;
- Вычисление меры сходства ладоней;
- Кластеризацию изображений.

В качестве исходных данных прилагается набор из 99 цветных изображений ладоней разных людей, полученных с помощью сканера, в формате 489×684 с разрешением 72 dpi.

Задача состоит в построении меры сходства изображений на основе выделения и анализа формы ладоней. Нужно разработать и реализовать алгоритм, входом которого является изображение, а выходом – описание признаков формы, попарные расстояния, кластеры изображений. Примеры входных изображений представлены на рисунках.

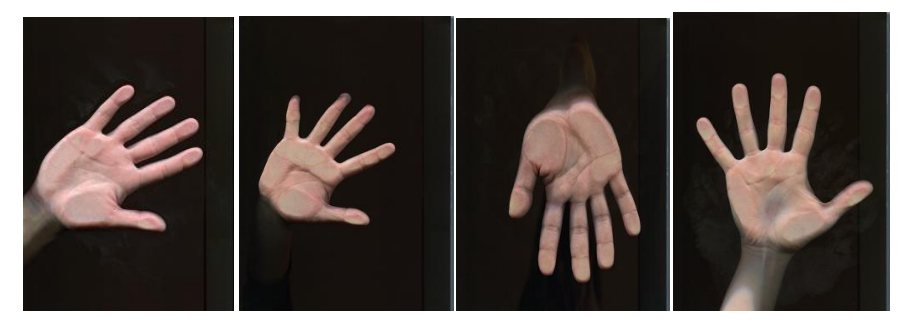

В качестве признакового описания формы предлагается построить «линию пальцев» - ломаную линию, соединяющую точки на кончиках пальцев (tips) с точками в основаниях пальцев (valleys). Пример такой линии представлен на рисунке. Длины 8 звеньев ломаной линии образуют 8-мерный вектор признаков формы ладони.

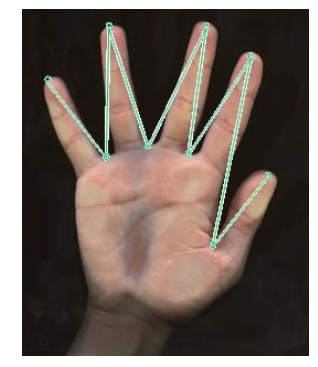

Допускается и приветствуется творческий подход к генерации дополнительных признаков, основанных на других принципах, например, использующих особенности рисунка ладони.

В задание входят задачи двух уровней сложности: Intermediate, Expert.

#### Класс**Intermediate:**

- 6. Найти на изображении ладони точки в кончиках и основаниях пальцев.
- 7. Визуализировать результат для экспертного контроля в виде картинки аналогичной приведенному выше рисунку.

#### Класс**Expert:**

- 8. Найти для каждой ладони 3 наиболее похожих изображения и представить результат в виде таблицы «имя образца – имена ближайших соседей».
- 9. Определить число людей, чьи ладони представлены в изображениях, и составить списки ладоней для каждого, т.е. провести кластеризацию изображений в виде таблицы «Персона № – имена изображений ладоней».

При сдаче работы для демонстрации могут быть использованы эти учебные изображения, но будут также предложены дополнительные тестовые изображения аналогичного типа.

Полное решение по заданиям предполагает решение обеих соответствующих задач. Выбор программной среды и языка для реализации решения не регламентируется. Автор сам делает этот выбор, но при сдаче работы автор должен обеспечить возможность демонстрации программы в выбранной им среде.

Форма представления задания 2

- 3. Отчет о выполнении задания представляется в электронном виде (в виде MS Word- , PDF- или HTML-документа), содержащий постановку задачи, описание метода решения, скриншоты, иллюстрирующие работу программы. Также представляется программный код. Архив тестовых изображений присылать не нужно.
- 4. При сдаче задания выполняется демонстрация работы программы (авторский показ).

#### **8.3. Перечень вопросов и заданий для промежуточной аттестации по дисциплине**

#### *Вопросы к зачету*

- 1. Представление изображений в компьютере. Особенности работы с изображениями в компьютерной графике, обработке изображений и распознавании изображений.
- 2. Общая структура системы распознавания образов. Подсистемы генерации и селекции признаков, построения и оценки классификатора. Специфика систем распознавания изображений: признаковые описания, метрики сходства образов.
- 3. Гистограмма яркости изображения, нормализованная и накопительная гистограммы.
- 4. Точечные операции обработки изображений (просветление, негативное изображение, изменение контрастности). Диаграмма изменения яркости. Изменения гистограммы при точечных преобразованиях.
- 5. Бинаризация изображений. Выбор порога бинаризации на основе гистограмм яркости.
- 6. Преобразование изображения на основе эквализации гистограммы яркости.
- 7. Пространственные операции над изображениями. Пространственные фильтры: MIN, MAX, медианный, среднеарифметический.
- 8. Свёртка функций. Одномерная и двумерная свёртка и её свойства.Дискретная свертка изображений. Обработка края изображения при свёртке.
- 9. Пространственная частота изображения. Низкочастотные и высокочастотные фильтры, основанные на свертке.
- 10. Выделение краёв в изображении. Операторы Лапласа, Собеля, Кирша.
- 11. Алгебраические операции над изображениями и их назначение.
- 12. Сложение изображений для уменьшения влияния случайного шума. Оценка изменения отношения сигнал/шум.
- 13. Вычитание изображений для удаления фона и для определения изменений в динамической сцене.
- 14. Умножение изображений при выделении элементов с помощью маски.
- 15. Деление изображений для снятия низкочастотной помехи.
- 16. Геометрические операции над изображениями. Интерполяция яркости при геометрических операциях поворота и масштабирования.
- 17. Морфологические преобразования изображений. Базовые операции дилатация и эрозия.
- 18. Составные морфологические операции замыкание и размыкание.
- 19. Применение морфологических операций для выделения границ, вычисления связных компонент и заполнения связных областей в изображении.
- 20. Генерация признаков на основе линейных преобразований вектора и матрицы измерений. Разложение образа по базисным векторам и базисным матрицам.
- 21. Одномерное преобразование Карунена-Лоева.
- 22. Применение преобразования Карунена-Лоева для распознавания лиц.
- 23. Одномерное дискретное преобразование Фурье. Представление базисных векторов преобразования.
- 24. Применение дискретного преобразования Фурье для сравнения речевых сигналов.
- 25. Вейвлет-преобразование Хаара для изображений.
- 26. Генерация признаков на основевейвлет-преобразование Хаара.
- 27. Применение вейвлет-преобразования для классификации изображений радужной оболочки глаза.
- 28. Генерация признаков формы объектов изображения на основе анализа границы: периметр, площадь, округлость, энергия изгиба.
- 29. Задача поиска и прослеживания границ в бинарном изображении. Метод симплексного прослеживания границы.
- 30. Аппроксимация границы в бинарном изображении разделяющими многоугольниками минимального периметра.
- 31. Дискретное преобразование Фурьедля границы объекта в бинарном изображении.
- 32. Построение скелета бинарного изображения методом утончения (алгоритм Розенфельда).
- 33. Скелет фигуры.Генерация топологических и метрических признаков формы для изображений на основе скелета.

#### *Примеры задач для зачета*

#### Задача 1

Даны полутоновые изображения (512×512, 256 градаций серого) совершенно разные, хотя их гистограммы идентичны. Предположим, что каждое изображение сглажено с помощью сглаживающей маски 3×3.

Сравните, как изменятся две гистограммы после сглаживания и нарисуйте эскизы обеих гистограмм.

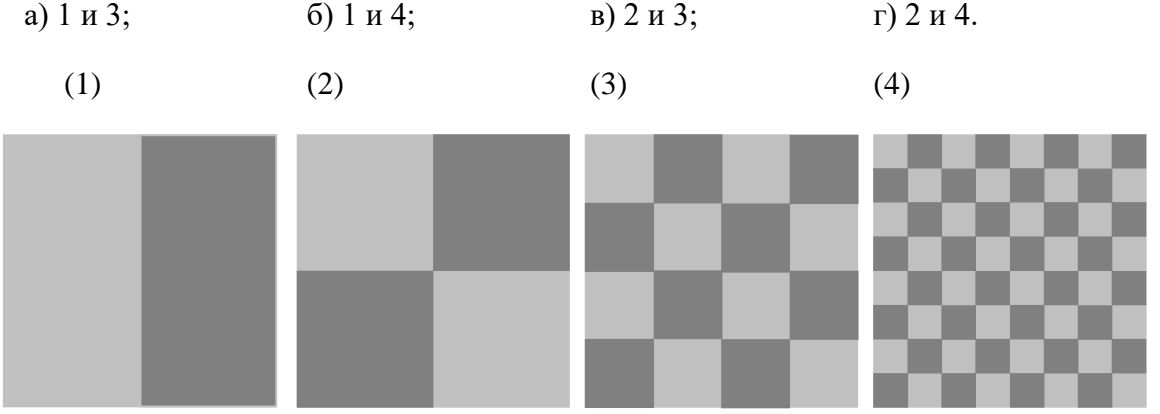

Задача 2

В апертуре преобразования  $3\times3$  наблюдаются следующие значения пикселов:

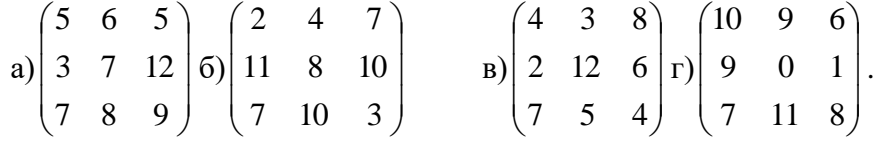

Каково будет выходное значение для преобразований:

- медианная фильтрация;

- оператор Лапласа;

- оператор Собеля.

### Задача 3

Пусть A – множество, показанное на рисунке тёмным цветом, а рядом изображены четыре вида примитивов (чёрными точками обозначены их начала координат – «центры»). Изобразите результаты выполнения следующих морфологических операций

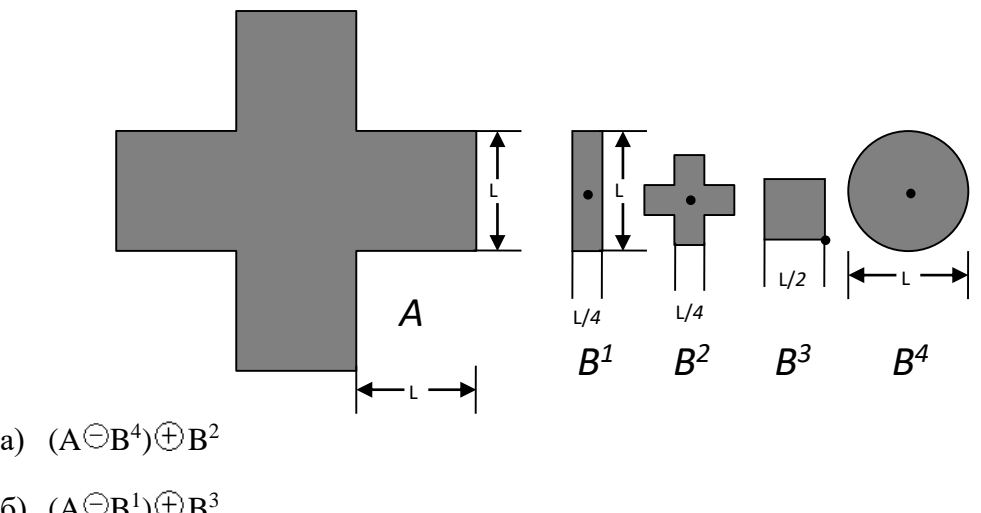

- 
- 6)  $(A \ominus B^1) \oplus B^3$
- в)  $(A \oplus B^1) \oplus B^3$
- г)  $(A \oplus B^3) \ominus B^2$

#### Задача 4

Для заданного вектора построить вейвлет-разложение Хаара.

- 1) (10, 6, 3, 9)
- 2) (12, 20, 2, 14)
- 3) (4, 0, 16, -8)
- 4) (0, -8, -2, 10)

#### Задача 5

Сделаны три фотографии двора с 6 этажа. Изображения представлены в формате 2 бита на пиксел, т.е. имеют всего 4 градации яркости. На первой фотографии (А) – пустой двор, на второй (В) – стоящий белый автомобиль, имеющий длину 6 метров, на третьей  $(C)$  – тот же автомобиль через 1 секунду после начала движения. По фотографиям построены два новых изображения D=|B-A| и E=|C-B|. Для изображений A, D и E имеются следующие гистограммы яркости: гистограмма A: **(0,0,10000,0)**, гистограмма D: **(9400,600,0,0)**, гистограмма E: **(9000,1000,0,0)**. Нужно определить по этим гистограммам ускорение автомобиля. Движение автомобиля считать равноускоренным.

#### Задача 6

Есть два снимка биллиардного стола в 4-битовом формате (15 – белый цвет, 0 чёрный). Фотографии сделаны с одной и той же точки. Один снимок сделан перед последним (победным) ударом, загнавшим три белых шара в лузы. А второй – после него, т.е. пустой стол. Для снимков построены гистограммы яркости:

А: 0 100 400 700 800 600 500 600 500 400 400 600 400 100 0 0 Б: 0 100 300 700 700 600 500 600 500 400 400 600 500 200 0 0

1) На каком снимке есть шары?

2) Как будет выглядеть гистограмма разности снимка с шарами и снимка с пустым столом?

## **8.4. Планируемые уровни сформированности компетенций обучающихся и критерии оценивания**

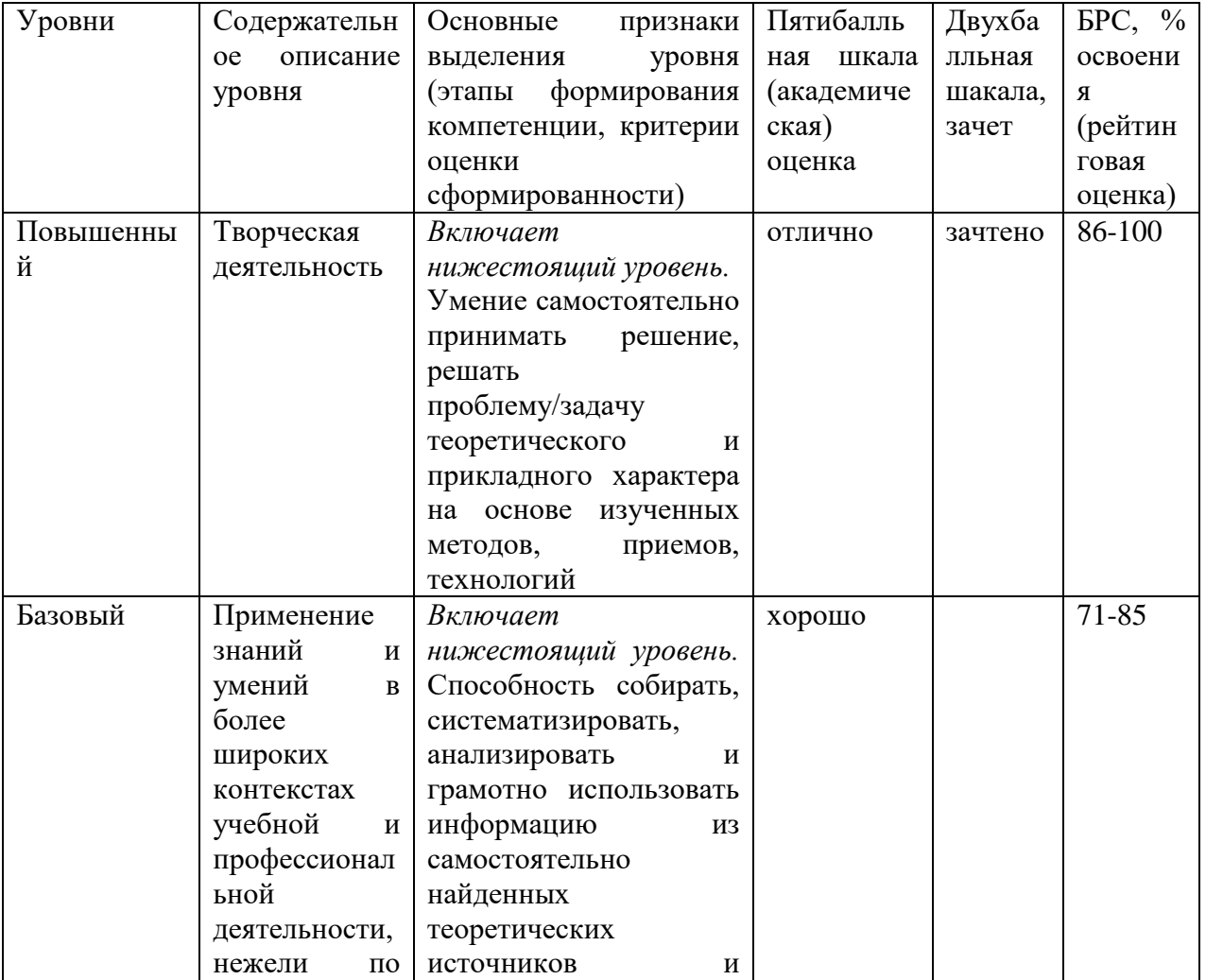

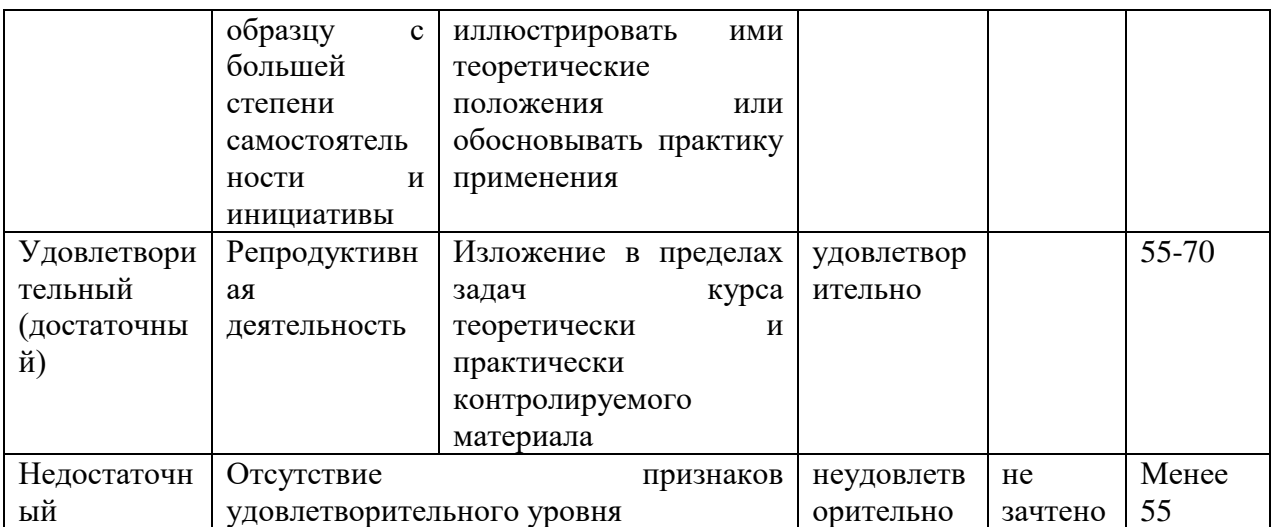

## **9. Перечень основной и дополнительной учебной литературы, необходимой для освоения дисциплины.**

## **Основная литература**

- **1.** Захарова, Т. В. Вейвлет-анализ и его приложения : учебное пособие / Т.В. Захарова, О.В. Шестаков. — 2-е изд., перераб. и доп. — Москва : ИНФРА-М, 2023. — 158 с. — (Высшее образование). - ISBN 978-5-16-018171-4. - Текст : электронный. - URL: https://znanium.com/catalog/product/1915656 (дата обращения: 04.04.2023). – Режим доступа: по подписке. **Дополнительная литература**
- 2. Червяков, Г. Г. Приборы приёма и воспроизведения изображений: Учебное пособие / Червяков Г.Г. - Таганрог:Южный федеральный университет, 2016. - 252 с.: ISBN 978-5-9275-2070-1. - Текст : электронный. - URL: https://znanium.com/catalog/product/991863 (дата обращения: 04.04.2023). – Режим доступа: по подписке.

## **10. Перечень ресурсов информационно-телекоммуникационной сети «Интернет», необходимых для освоения дисциплины (модуля).**

- НЭБ Национальная электронная библиотека, диссертации и прочие издания
- ЭБС Консультант студента
- ПРОСПЕКТ ЭБС
- ЭБС ZNANIUM.COM
- ЭБС IBOOKS.RU
- Электронно-библиотечная система (ЭБС) Кантитана (https://elib.kantiana.ru/)

## **11. Перечень информационных технологий, используемых при осуществлении образовательного процесса по дисциплине.**

Программное обеспечение обучения включает в себя:

- система электронного образовательного контента БФУ им. И. Канта www.lms3.kantiana.ru, обеспечивающую разработку и комплексное использование электронных образовательных ресурсов;
- серверное программное обеспечение, необходимое для функционирования сервера и связи с системой электронного обучения через Интернет;
- корпоративная платформа webinar.ru;
- $-$  установленное на рабочих местах обучающихся ПО: Microsoft Windows 7, Microsoft Office Standart 2010, антивирусное программное обеспечение Kaspersky Endpoint Security.
- СУБД PostgreSQL (Свободное ПО, лицензия Freeware).
- MongoDB (Свободное ПО, лицензия Freeware).

## **12. Описание материально-технической базы, необходимой для осуществления образовательного процесса по дисциплине.**

Для проведения занятий лекционного типа, практических и семинарских занятий используются специальные помещения (учебные аудитории), оборудованные техническими средствами обучения – мультимедийной проекционной техникой. Для проведения занятий лекционного типа используются наборы демонстрационного оборудования.

Для проведения лабораторных работ, (практических занятий – при необходимости) используются специальные помещения (учебные аудитории), оснащенные специализированным лабораторным оборудованием: персональными компьютерами с возможностью выхода в интернет и с установленным программным обеспечением, заявленным в п.11.

Для проведения групповых и индивидуальных консультаций, текущего контроля и промежуточной аттестации используются специальные помещения (учебные аудитории), оборудованные специализированной мебелью (для обучающихся), меловой / маркерной доской.

Для организации самостоятельной работы обучающимся предоставляются помещения, оснащенные компьютерной техникой с возможностью подключения к сети «Интернет» и обеспечением доступа в электронную информационно-образовательную среду университета.

Для обучения инвалидов и лиц с ограниченными возможностями здоровья университетом могут быть представлены специализированные средства обучения, в том числе технические средства коллективного и индивидуального пользования.